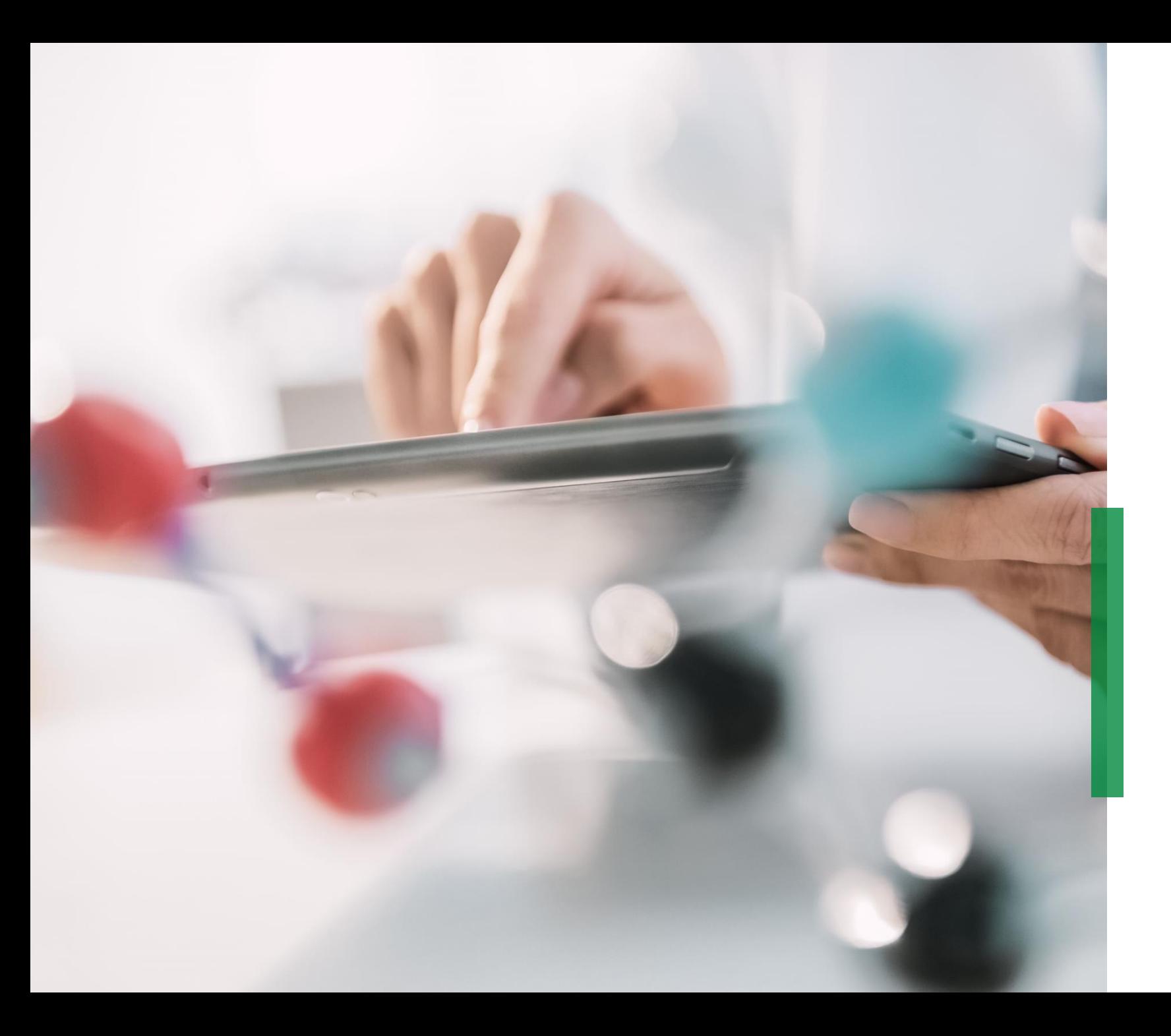

## **SCHAEFFLER**

Guia Coupa de Referência Rápida para Fornecedores | Configuração de Conexão cXML

We pioneer motion

## **Configuração de Conexão cXML**

## **Tranferência automática de dados e informações de pedidos via cXML**

**Validação da conexão** Para empresas com um volume grande de transações e conexão de EDI já existente, recomendamos fornecer os pré-requisitos técnicos para estabelecimento da conexão cXML.

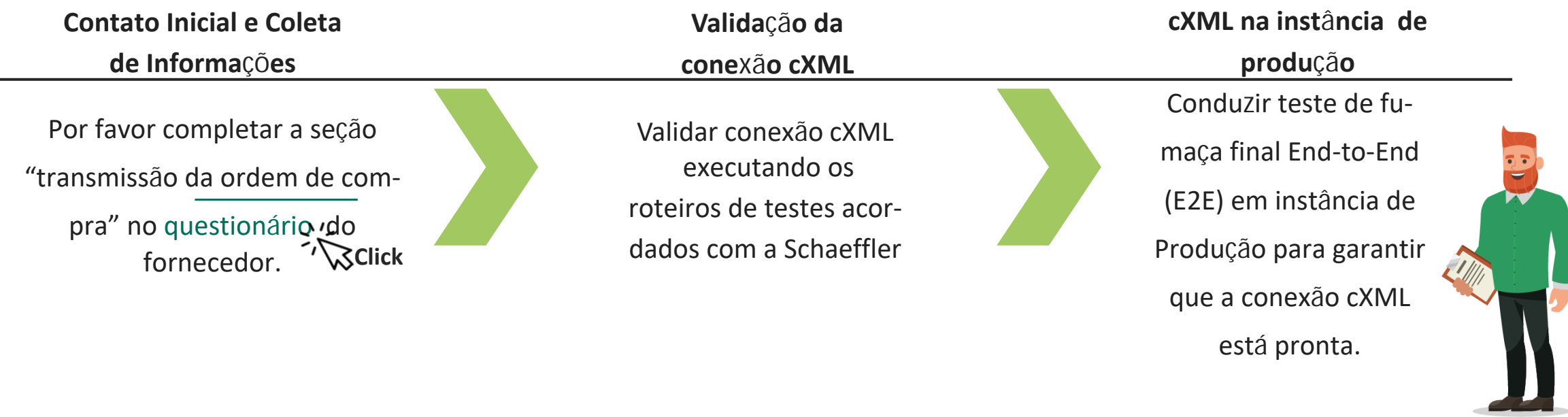

Para começar a configuração do processo cXML, por favor enviar o questionário do fornecedor para o seu contato em Compras na Schaeffler.